We fit a linear regression for the economic journals demand model.

A scatter plot with the fitted regression line is shown below.

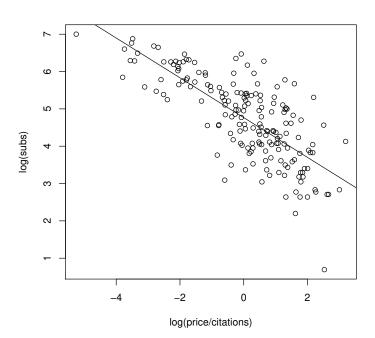